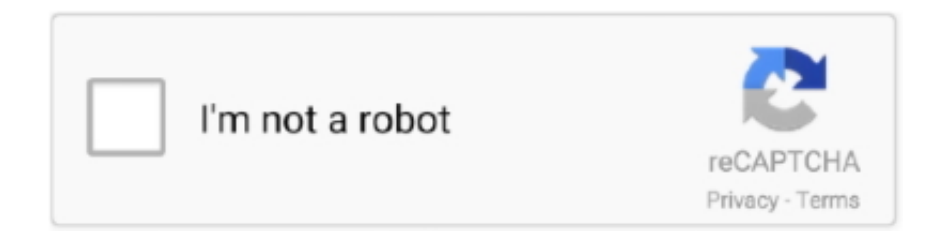

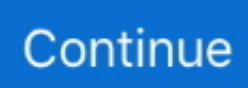

## **How To View Contents Of Dmg Files Windows**

How To View Contents Of Dmg Files Windows 8How To View Contents Of Dmg Files Windows 12How To View Contents Of Dmg Files Windows 5How To View Contents Of Dmg Files Windows 6What's a DMG File?.. It automatically extracts the contents of the files to your computer; Opens encrypted or non-encrypted DMG files; Extract 4GB+ DMG files.. Nov 13, 2019 How to Open DMG Files This wikiHow teaches you how to open a DMG file on a Mac.. Since DMG files are used predominately to install applications on Macs, you cannot properly open DMG files on Windows computers.. IPSW restore file from an iOS beta; Extract contents from IPA files; Functionality & features.. DMG Extractor is ideal if you need to: Extract content from an Apple dmg file; Extract the.

d70b09c2d4

[http://slinehmet.tk/eloplant/100/1/index.html/](http://slinehmet.tk/eloplant/100/1/index.html)

[http://perniscchalnorthprefav.tk/eloplant65/100/1/index.html/](http://perniscchalnorthprefav.tk/eloplant65/100/1/index.html)

[http://anbepoting.tk/eloplant21/100/1/index.html/](http://anbepoting.tk/eloplant21/100/1/index.html)